## TAREA # 4

CURSO: LECTURA CRÍTICA. PROGRAMA: MAESTRÍA EN GOBIERNO Y ASUNTOS PÚBLICOS (MGAP). EL COLEGIO DE SONORA, CENTRO DE ESTUDIOS EN GOBIERNO Y ASUNTOS PÚBLICOS.

## CONTROL DE LECTURAS

- A. Tu trabajo aquí consiste en elaborar una búsqueda de literatura de al menos 15 fuentes (no es necesario las leas a profundidad).
- B. Estas fuentes deberán de contestar o informar alguna de las preguntas que te hiciste en el mapa de ideas/conceptual. Por ejemplo:

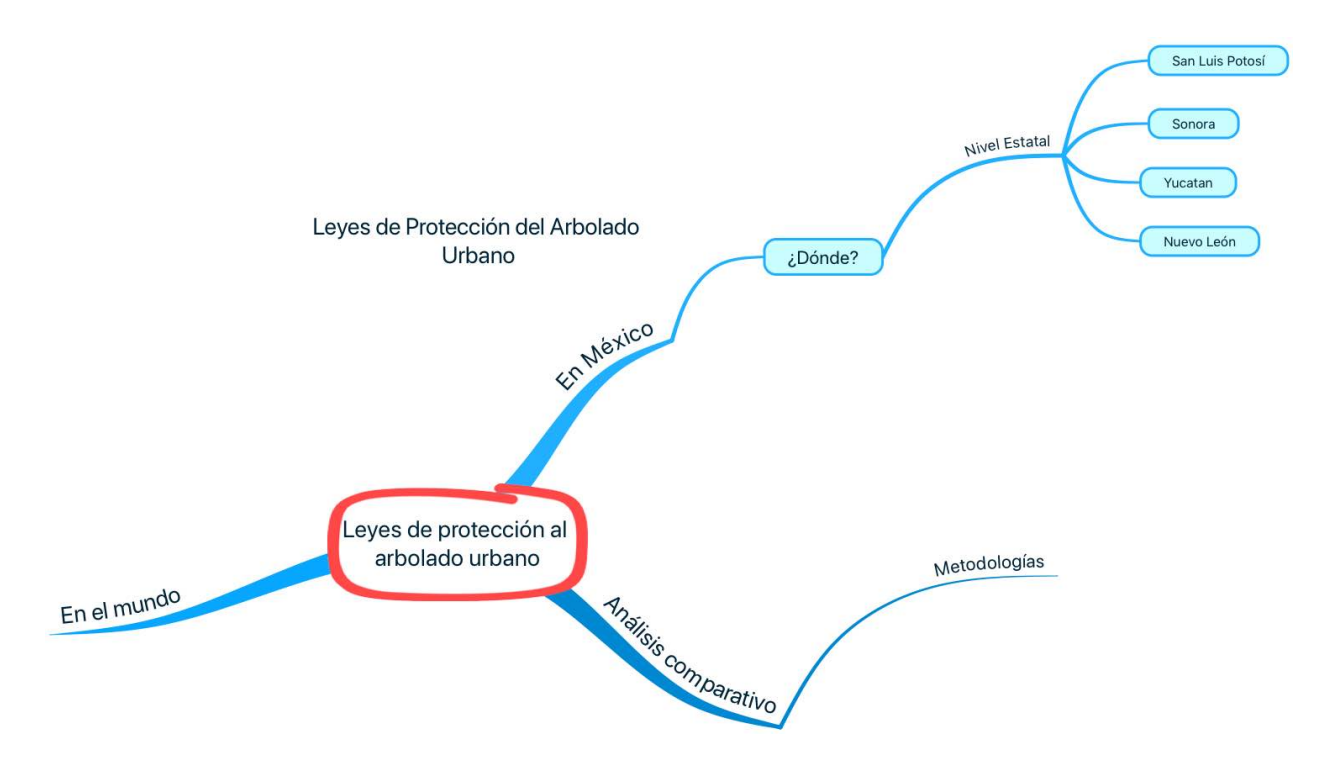

El mapa de ideas de arriba crea las siguientes demandas:

- 1) Buscar los documentos que contengan esas leyes ¿Cómo cito una ley usando APA 6?
- 2) Averiguar si existen más leyes publicadas en otros estados de la república. Para lo que debo de invertir tiempo para poder llegar a la conclusión de "no existen otras leyes de esta índole".
- 3) Buscar si existen leyes de este tipo en otros países. Sin duda, aquí voy a generar otras tantas fuentes de literatura que debo saber citar.
- 4) Por último ¿Cómo pudiera hacer un análisis comparado de estas leyes? ¿Algún autor(a) lo ha hecho ya?
- C. Encuentra ¿Qué te pregunta tu mapa de ideas/conceptual? ¿Qué demandas de información te hace?
- D. Entonces, tu búsqueda debe de estar ligada a tu mapa conceptual.
- E. Procura incluir diversas fuentes, por ejemplo: 2 notas de periódico, 2 libros de autor, 2 libros compilado, 2 sitios en Internet, 1 folleto/reporte/publicación no periódica, 1 ley o reglamento, 1 artículo científico (journal académico), 1 video de YouTube, 1 Tweet (trino), 1 comunicación personal, etc.
- F. Abre una cuenta en Mendeley y crea una carpeta para esta tarea.
- G. No todas la fuentes se pueden incluir en Mendeley, por ejemplo, no estoy seguro si una "comunicación personal" o un Tweet puedan almacenarse.
- H. Usa primeramente el manual: Centro de Escritura Javeriano. (2018). Normas APA, sexta edición. Cali, Colombia: Pontificia Universidad Javeriana, seccional Cali.
- I. Si no te resuelve la duda de ¿Cómo citar alguna fuente? Busca como en Internet, nada más asegúrate que sea la versión 6ta de APA.
- J. Además de almacenar tus datos en Mendeley, elabora una lista en Excel, con tres columnas: Año, Cita en formato APA 6, Tipo de fuente (véase ejemplo de abajo).

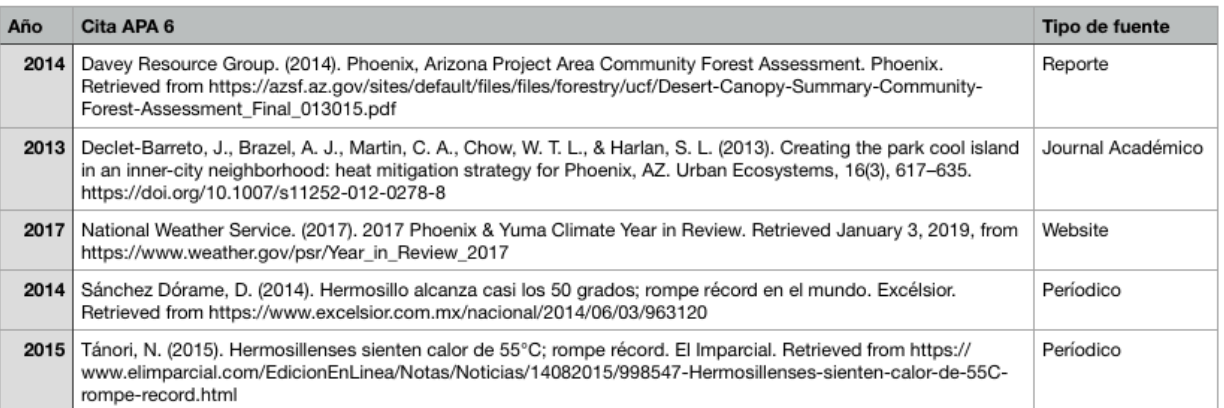

## Listado de citas bibliográficas

K. Elabora otra tabla en Excel donde elabores la cita usada en el texto. APA 6 tiene reglas dependiendo de: 1) El número de autores; y 2) la primera o subsecuentes veces que se hace uso de la cita en un texto (por ejemplo véase la siguiente tabla).

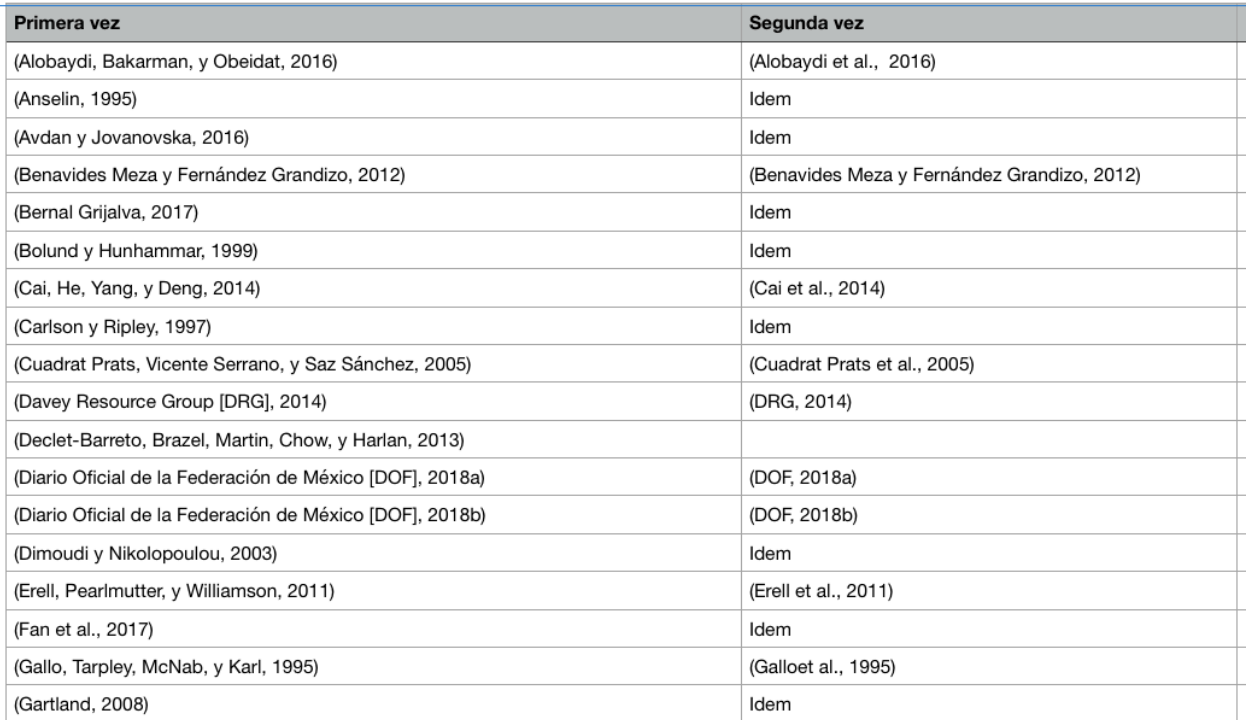

I EL DÍA VIERNES 29 DE MARZO DE 2019 ANTES DE LA MEDIA NOCHE. ENVÍA VÍA CORREO ELECTRÓNICO ELECTRÓNICO. ENVIAR ARCHIVO DE EXCEL E IMÁGEN (IMPRESIÓN DE PANTALLA) DE MENDELEY CON TU CUENTA ACTIVA DONDE APAREZCA TU CARPETA Y LAS CITAS (VER EJEMPLO ABAJO, APARECE CARPETA, MI NOMBRE Y FOTO, LAS 15 CITAS).

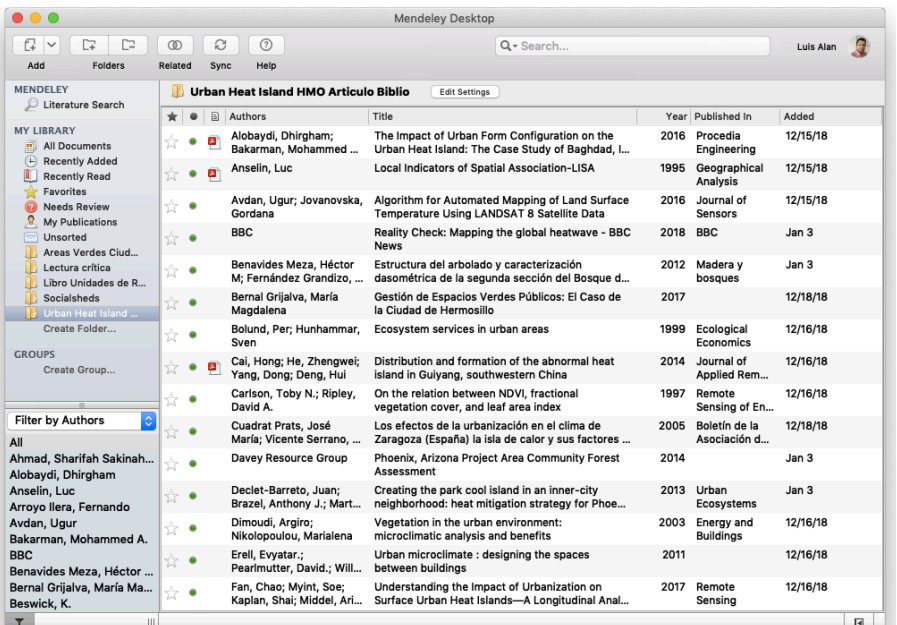